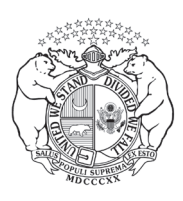

## **State of Missouri**

**John R. Ashcroft, Secretary of State**

**Commissions PO Box 784, Jefferson City, MO 65102 Toll-Free (866) 223-6535 or (573) 751-2783**

## **Vendor Software Approval Application**

**Vendors applying for software approval must complete this form and submit to the Secretary of State's office. Please email**  *commissions@sos.mo.gov* **once completed.**

**Demonstrations will not be scheduled until a complete application is received and accepted by the Secretary of State. Incomplete applications will be returned.**

**Vendors wishing to have their software approved for use by electronic notaries in Missouri must submit an applicaton to the Commissions Unit. The application must include:**

## **Print or Type**

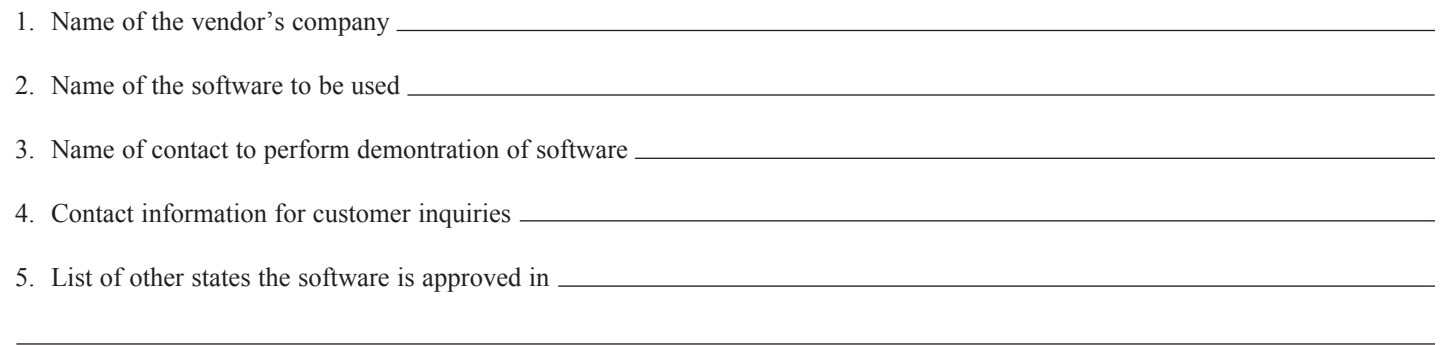

## **Please make sure you have reviewed all necessary rules and statutes before submitting your application.**

*https://www.sos.mo.gov/cmsimages/adrules/csr/current/15csr/15c30-100.pdf https://www.sos.mo.gov/CMSImages/AdRules/csr/current/15csr/15c30-110.pdf https://revisor.mo.gov/main/OneChapter.aspx?chapter=486*

Please enclose any additional information you feel may be important in the approval process of this application.